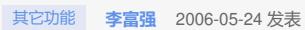

开始菜单->运行->cmd C:\Documents and Settings\Administrator>cd \ C:\>cd WINDOWS\system32 C:\WINDOWS\system32>iscsicli.exe versioninfo Microsoft iSCSI Initiator version 2.0 Build 1748 File Version: C:\WINDOWS\system32\iscsiexe.exe

DLL ENU 5.2.3790.1748 shp

File Version: C:\WINDOWS\system32\iscsidsc.dll

DLL ENU 5.2.3790.1748 shp

Microsoft iSCSI Initiator version 2.0 Build 1748就是initiator版本。